## **Códigos telefónicos Movistar**

- Desactivar llamada en espera: # 43 \*
- Activar llamda en espera: \* 43 #
- Activar Contestador automático:  $# 10 *$
- Desactivar contestador automático: \* 10 #
- Ocultar envio del nº de teléfono: 067
- Nº del contestador automático: 069

Para leer los mensajes del contestado desde otro teléfono marcar el número de teléfono, pulsar \* y después poner la clave

From: <http://intrusos.info/> - **LCWIKI**

Permanent link: **<http://intrusos.info/doku.php?id=voip:telefono&rev=1571740650>**

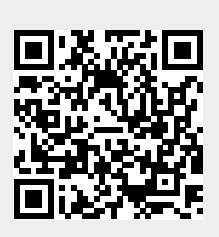

Last update: **2023/01/18 14:00**